# **ПРИМЕНЕНИЕ МАТЕМАТИЧЕСКОГО МОДЕЛИРОВАНИЯ ДЛЯ РЕШЕНИЯ ЛИНЕЙНЫХ АЛГЕБРАИЧЕСКИХ И ОБЫКНОВЕННЫХ ДИФФЕРЕНЦИАЛЬНЫХ УРАВНЕНИЙ**

# **APPLICATION OF MATHEMATICAL MODELING FOR SOLVING LINEAR ALGEBRAIC AND ORDINARY DIFFERENTIAL EQUATIONS**

*Yu. Bebikhov A. Semenov M. Semenova I. Yakushev*

*Summary.* The article discusses the use of mathematical modeling for solving linear algebraic and ordinary differential equations as applied to complex electrical circuits, automatic control and regulation systems. An example of calculating the currents of branches and nodal potentials of an electric circuit using the matrix method in MatLab is given. With the help of the developed methodology, the approximated polynomial function was calculated, its graph was plotted, and a complete match with the original data was obtained. In the Simulink environment, the calculation of differential equations of successively connected inductive and resistive elements of an electric circuit was made. The conclusion was made about the universality of the use of mathematical modeling in technical calculations for problems of automatic control and electric power industry.

*Keywords:* mathematical modeling, MatLab, Simulink, electric circuit, system of equations, matrix, polynomial.

# Введение

Под математическим моделированием в технике<br>
(на практике) понимают адекватную замену ис-<br>
следуемого технического устройства или про-(на практике) понимают адекватную замену исцесса соответствующей математической моделью и ее последующее изучение известными методами [1–3].

В настоящее время известно много программных продуктов для математического моделирования технических систем. Среди классических математических пакетов, таких как MathCAD, Maple, Mathematica, особое место занимает пакет программ MatLab [4]. Данный пакет предназначен для моделирования и исследования

# *Бебихов Юрий Владимирович*

*К.ф.- м.н., доцент, Политехнический институт (филиал) СВФУ им. М.К. Аммосова в г. Мирном bebikhov.yura@mail.ru*

# *Семёнов Александр Сергеевич*

*К.ф.- м.н., доцент, Политехнический институт (филиал) СВФУ им. М.К. Аммосова в г. Мирном sash-alex@yandex.ru*

#### *Семёнова Мария Николаевна*

*Старший преподаватель, Политехнический институт (филиал) СВФУ им. М.К. Аммосова в г. Мирном mariya\_semyonova86@mail.ru*

#### *Якушев Илья Анатольевич*

*К.ф.- м.н., доцент, Политехнический институт (филиал) СВФУ им. М.К. Аммосова в г. Мирном yakushevilya@mail.ru*

*Аннотация.* В статье рассматривается вопрос использования математического моделирования для решения линейных алгебраических и обыкновенных дифференциальных уравнений применительно к сложным электрическим цепям, системам автоматического управления и регулирования. Приведен пример вычисления в MatLab токов ветвей и узловых потенциалов электрической цепи матричным методом. С помощью разработанной методики произведен расчет аппроксимированной функции полинома, построен её график, получено полное совпадение с исходными данными. В среде Simulink произведен расчет дифференциальных уравнений последовательно соединенных индуктивного и резистивного элементов электрической цепи. Сделано заключение об универсальности использования математического моделирования в технических расчетах для задач автоматического управления и электроэнергетики.

*Ключевые слова:* математическое моделирование, MatLab, Simulink, электрическая цепь, система уравнений, матрица, полином.

статических и динамических систем, включая и дискретные, и непрерывные, и гибридные модели. В состав системы входит ядро компьютерной алгебры Maple и пакет расширения Simulink, а также десятки других пакетов расширений [5–7].

### Цель и задачи исследования

Целью настоящей работы является разработка и апробация методики решения систем линейных алгебраических и обыкновенных дифференциальных уравнений при помощи математического моделирования для дальнейшего внедрения в расчеты технических систем. В качестве объекта исследования выбраны

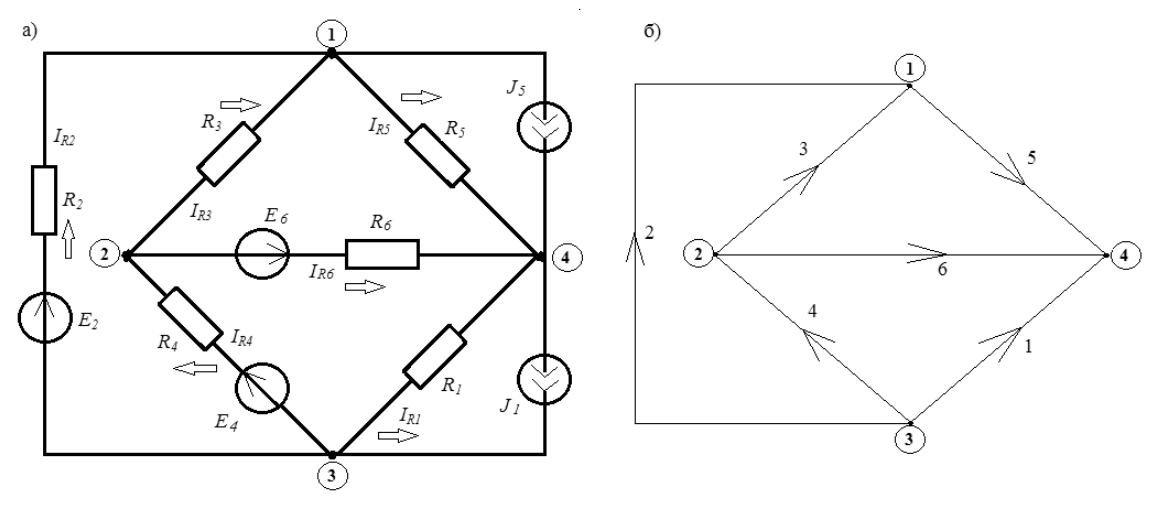

Рис. 1. Пример электрической цепи (а) и её граф (б)

сложные электрические цепи, содержащие активные и пассивные элементы. Для достижения поставленной цели будут решены следующие задачи: теоретическое исследование электрических цепей; приведение законов Ома и Кирхгофа к матричной форме; пример расчета основных параметров сложной электрической цепи матричным методом; определение корней дифференциальных уравнений и вычисление значений полиномов; экспериментальные исследования аппроксимирующих полиномов *n-го* порядка; решение обыкновенного дифференциального уравнения обратным преобразованием Лапласа; решение систем дифференциальных уравнений сложной электрической цепи в среде Simulink  $[8 - 10]$ .

# Краткая теоретическая часть

Электрическая цепь может включать в себя активные и пассивные элементы, такие как: источники энергии (напряжения и тока), резистивные элементы (сопротивления и проводимости), динамические пассивные элементы (индуктивности и емкости). Соединение элементов цепи рассматривается как обобщенная электрическая ветвь и ее частные случаи. Для каждого элемента можно на основании законов Ома и Кирхгофа записать уравнения электрического равновесия:

- источник напряжения и тока:  $\varphi_i \varphi_i + E = 0$ ;  $I = J$ ;
- резистивный элемент R:  $U = R \cdot I$ ,  $\varphi_i \varphi_i + R \cdot I = 0$ ;

$$
I=\frac{U}{R};
$$

индуктивный элемент L:  $\dot{U} = L \cdot \frac{di}{dt}$ ,  $\dot{U} = j \dot{I} L \omega$ ,

$$
\dot{I} = \frac{U}{jL\omega};
$$

емкостной элемент С:  $i = c \frac{dU}{dt}$ ,  $\dot{U} = j \frac{1}{\omega c} \dot{I}$ ,<br> $\dot{I} = jcaU$ ;

- короткозамкнутая ветвь:  $\varphi_i \varphi_i = 0$ ;
- обобщенная ветвь:

$$
U = R \cdot (I + J) - E, \quad I = G \cdot (U + E) - J;
$$

R-BeTBb:  $\varphi_i - \varphi_i = U = R \cdot I - E$ ;

$$
\bullet \quad \mathsf{G}\text{-}\mathsf{B}\mathsf{e}\mathsf{t}\mathsf{B}\mathsf{b};\ I = G \cdot (\varphi_i - \varphi_j) - J = G \cdot U - J;
$$

Все эти уравнения можно рассматривать как математические модели линейных элементов - двухполюсников [11,12].

В теории управления и теоретической электротехнике задача определения корней и вычисление значений полиномов в некоторой точке возникает при расчёте переходных процессов и анализе устойчивости систем управления. Полином или многочлен - это выражения вида:

$$
P(x) = a_0 x^n + a_1 x^{n-1} + \dots + a_n;
$$
  

$$
P(x) = a_n x^n + a_{n-1} x^{n-1} + \dots + a_0
$$

Под обыкновенным дифференциальным уравнением понимают уравнение, содержащее аргумент, искомую функцию этого аргумента и её производные различных порядков. Дифференциальное уравнение рассматривается как математическая модель физических процессов, происходящих в электрических цепях и объектах управления [13,14]. Для последовательного соединения индуктивности  $L$  и резистивного элемента  $R$  справедливо следующее дифференциальное уравнение:

$$
L\frac{di}{dt} + Ri = e(t),
$$
\n(1)

где  $i$  — ток,  $e(t)$  — ЭДС источника.

Решение таких уравнений можно проводить классическим, операторным и численным методом, а также методом переменных состояния [15].

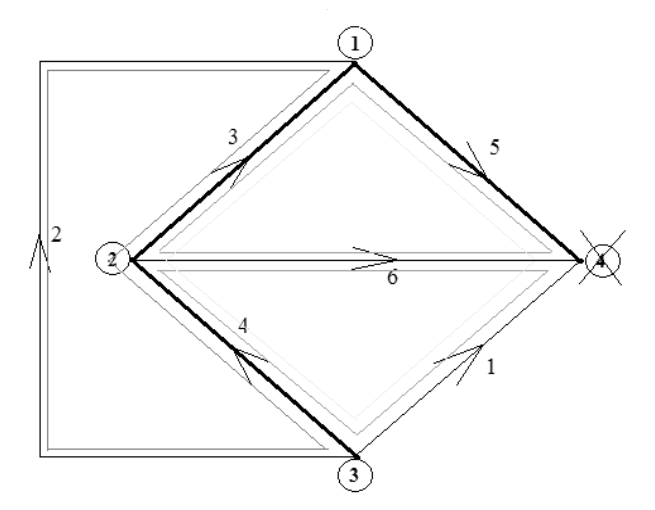

Рис. 2. Определение главных контуров графа электрической цепи

Результаты исследования

Рассмотрим пример расчета электрической цепи матричным методом в пакете программ MatLab.

Граф, построенный по приведенному выше примеру электрической цепи (рис. 1), называется ориентированным, т.е. направленным графом. Каждая его ветвь рассматривается как обобщённая электрическая ветвь. для которой справедлив закон Ома в матричной форме записи:

$$
\begin{cases} U = R \cdot (I + J) - E \\ I = G \cdot (U + E) - J \end{cases},
$$

где  $U$  — вектор-столбец напряжений обобщённых ветвей;  $b$  — число обобщённых ветвей; R и  $G$  — диагональные матрицы сопротивлений и проводимостей ветвей;  $I$  — вектор-столбец токов обобщённых ветвей;  $J$  — вектор-столбец токов источников токов;  $E$  — вектор-столбец ЭДС источников напряжения.

Если в качестве неизвестных выбрать потенциалы независимых узлов, то необходимо решать матричное уравнение:

 $A \cdot G \cdot A^T \varphi = A \cdot J - A \cdot J \cdot E$ .

Если же в качестве неизвестных выбрать контурные токи, то необходимо решать матричное уравнение:

$$
B \cdot R \cdot B^T I = B \cdot E - B \cdot R \cdot J.
$$

Принимаем потенциал узла  $\varphi_4 = 0$ . Тогда деревом графа будут ветви 3,4,5; а ветвями связи - ветви 1,2,6. Определяем главные контуры - это контуры, которые обязательно содержат как ветви дерева графа, так и ветви связи. В на-

шем случае будет четыре главных контура, которые будут содержать ветви: 2,3,4; 3,5,6; 1,3,4,5; 1,4,6 (рис. 2).

Матрицы, входящие в матричные уравнения, будут иметь следующий вид:

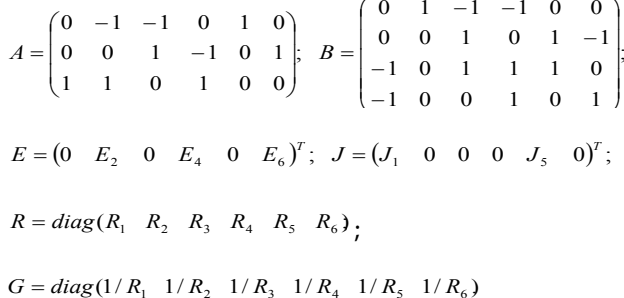

Для решения матричных уравнений в пакете программ MatLab зададимся следующими параметрами элементов электрической цепи:  $E_2 = 19B$ ,  $E_4 = -13B$ ,  $E_6 = 24B$ ;  $J_1 = -1.5A$ ,  $J_5 = 1A$ ;  $R_1 = 0.8O$ *M*,  $R_2 = 1.7O$ *M*,  $R_{3} = 1.3$ Ом,  $R_{4} = 1.6$ Ом,  $R_{5} = 1.4$ Ом,  $R_{6} = 1.5$ Ом. Дальнейшие результаты математического моделирования будут отображены в виде скриншотов из графического интерфейса пакета программ MatLab.

Поэтапно в рабочую область программы вводим матрицы и сразу получаем решения, которые используются для дальнейших расчетов. Поэтому для получения корректного решения, необходимо соблюдать указанную далее последовательность:

- 1. Вводим матрицы  $A$  инциденций,  $B$  главных контуров,  $E$  — ЭДС ветвей,  $J$  — источников токов ветвей (рис. 3, а);
- 2. Вводим матрицу  $RB$  сопротивлений ветвей, с помощью команды  $diag(RB)$  получаем матрицу  $R$  диагональных сопротивлений. Вычисляем матрицы RK и  $EK$  — контурных сопротивлений и ЭДС;

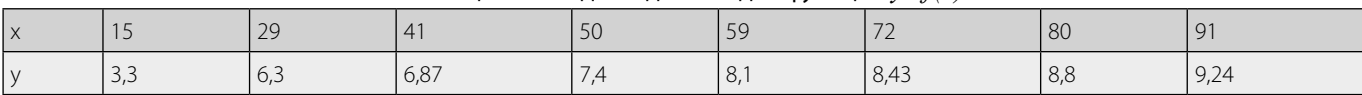

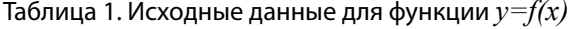

| $>> A=[0 -1 -1 0 1 0; 0 0 1 -1 0 1; 1 1 0 1 0 0]$                                                | $>>$ RB=[0.8 1.7 1.3 1.6 1.4 1.5]                                                                                                    |            | >> GB=[1/0.8 1/1.7 1/1.3 1/1.6 1/1.4 1/1.5]                                                                                                    | $\blacktriangle$ |
|--------------------------------------------------------------------------------------------------|----------------------------------------------------------------------------------------------------|------------|----------------------------------------------------------------------------------------------------|------------------|
| $A =$                                                                                            | $RB =$                                                                                                    |            | $GB =$                                                                                                    |                  |
| $0 -1 -1 0 1 0$<br>$0 \t0 \t1 \t-1 \t0 \t1$                                                      | 0.8000 1.7000 1.3000 1.6000 1.4000 1.5000                                                                                                    |            | 1.2500 0.5882 0.7692 0.6250 0.7143 0.6667                                                                                                    |                  |
| 1 1 0 1 0 0                                                                                      | $>>$ $R = diag(RB)$                                                                                                    |            | $\gg$ G=diag(GB)                                                                                                    |                  |
| $>> B=[0 1 -1 -1 0 0;0 0 1 0 1 -1; -1 0 1 1 1 0; -1 0 0 1 0 1]$                                  | $R =$                                                                                                    |            | $G =$                                                                                                    |                  |
| $B =$<br>$0 \t1 \t-1 \t-1 \t0 \t0$<br>$0 \t0 \t1 \t0 \t1 -1$<br>$-1$ 0 1 1 1 0<br>$-1$ 0 0 1 0 1 | 0.8000<br>$\overline{0}$<br>$\overline{0}$<br>$\overline{0}$<br>$\mathbf{0}$<br>$\mathbf{0}$<br>$\overline{0}$<br>$0$ 1.7000<br>$\overline{0}$<br>$\mathbf{0}$<br>$\overline{0}$<br>$0$ 1.3000<br>$\mathbf{0}$<br>$\mathbf{0}$<br>$\mathbf{0}$<br>$\overline{0}$<br>$\mathbf{0}$<br>0 1.6000<br>$\overline{0}$<br>$\mathbf{0}$<br>$\mathbf{0}$<br>$\mathbf{0}$<br>$0$ 1.4000<br>$\mathbf{0}$<br>$\mathbf{0}$<br>$\mathbf{0}$<br>$\Omega$<br>$\Omega$<br>$0$ 1.5000<br>$\mathbf{0}$<br>$\mathbf{0}$ |            | 1.2500<br>$0\qquad 0$<br>$\overline{0}$<br>$\overline{0}$<br>$\mathbf{0}$<br>$0\qquad 0$<br>0.5882<br>$\mathbf{0}$<br>$\overline{0}$<br>$0$ 0.7692<br>$\overline{0}$<br>$\mathbf{0}$<br>$\mathbf{0}$<br>$^{\circ}$<br>$\mathbf{0}$<br>$\mathbf{0}$<br>$\mathbf{0}$<br>$0$ 0.6250<br>$\overline{0}$<br>$\mathbf 0$<br>$\mathbf{0}$<br>$0$ 0.7143<br>$\mathbf{0}$<br>$\mathbf{0}$<br>$\Omega$<br>$\Omega$<br>0.6667<br>$\mathbf{0}$<br>$\mathbf{0}$ |                  |
| $>> E=[0;19;0;-13;0;24]$                                                                         | $>>$ RK=B*R*B'                                                                                                    |            | $>>$ GY=A*G*A'                                                                                                    |                  |
| $E =$                                                                                            | $RK =$                                                                                                    |            | $GY =$                                                                                                    |                  |
| $\mathbf{0}$<br>19<br>$\mathbf{0}$<br>$-13$<br>$\mathbf{0}$<br>24                                | 4.6000 -1.3000 -2.9000 -1.6000<br>$-1.3000$ 4.2000 2.7000 $-1.5000$<br>-2.9000 2.7000 5.1000 2.4000<br>$-1.6000 - 1.5000$ 2.4000 3.9000<br>$>> EK = B*E-B*R*J$                                                                                                    |            | 2.0718 -0.7692 -0.5882<br>$-0.7692$ 2.0609 $-0.6250$<br>$-0.5882$ $-0.6250$ 2.4632<br>>> JY=A*J-A*G*E                                                                                                    |                  |
| $\gg$ J=[-1.5;0;0;0;1;0]                                                                         | $EK =$                                                                                                    |            | $JY =$                                                                                                    |                  |
| $J =$<br>$-1.5000$                                                                               | 32.0000<br>$>>$ I=B'*IB<br>$-25.4000$<br>$-15.6000$                                                                                                    |            | 12.1765<br>$-24.1250$<br>$-4.5515$                                                                                                    |                  |
| $\mathbf{0}$<br>$\mathbf{0}$                                                                     | $I =$<br>9,8000                                                                                                    |            | >> FU=GYVY                                                                                                    |                  |
| $\mathbf{0}$<br>1.0000<br>$\Omega$                                                               | $-5.3633$<br>$>>$ IB=RK\EK<br>8.3880<br>$IB =$<br>$-9.9238$                                                                                                    |            | $FU =$                                                                                                    |                  |
| $fx \gg$                                                                                         | $-3.0247$<br>8.3880<br>$-1.5359$<br>$-2.8992$                                                                                                    |            | $-0.7502$<br>$-13.6512$<br>$-5.4907$                                                                                                    |                  |
| a)                                                                                               | 6.8992<br>1.3633<br>4.0000<br>$\gt$<br>fx                                                                                                    | $\sigma$ ) | B)<br>$\gt$<br>$fx \gg$                                                                                                    |                  |

Рис. 3. Вычисление параметров электрической цепи в пакете MatLab

матрицы IB и I — токов ветвей связи и обобщенных ветвей (рис. 3, 6);

3. Вводим матрицы GB и G — проводимостей ветвей и диагональных проводимостей; вычисляем матрицы GY и JY - узловых проводимостей и токов; FU - узловых потенциалов (рис. 3, в).

В результате математического моделирования были получены величины токов ветвей:  $I_1 = -5,3633A$ ,  $I_2=8,3880A, I_3=-9,9238A, I_4=-3,0247A, I_5=-1,5359A,$  $I_6 = 6,8992A$ ; и потенциалы узлов:  $\varphi_1 = -0,7502B, \varphi_2 =$  $-13,6512B$ ,  $\varphi_3 = -5,4907B$ . Знак минус в результатах моделирования указывает на противоположное направление течения тока в этих ветвях. Далее не сложно будет рассчитать токи сопротивлений и в узлах по законам Кирхгофа. Методика показала себя работоспособной и весьма удобной.

В качестве примера расчета аппроксимирующего полинома n-го порядка рассмотрим экспериментальные данные, представленные в виде массивов чисел и отражающие зависимость одних физических величин от других (y=f(x)) [16].

В программе MatLab предусмотрена функция  $polyfit(x, y, n)$ , реализующая метод наименьших квадратов. Предварительно нужно задать вектора значений функции у и аргумента  $x$ . В качестве примера методики расчета рассмотрим аппроксимацию функции  $y=f(x)$ , заданную таблично:

Обоснованно выбрать степень полинома можно путём вычисления табличных разностей с помощью функции  $dyff(y, n)$ , предпочтение отдаётся полиному с меньшими табличными разностями (рис. 4, а). Выбираем полином порядка  $n=7$ , так как порядок полинома

 $+$   $+$   $+$   $+$   $+$ 

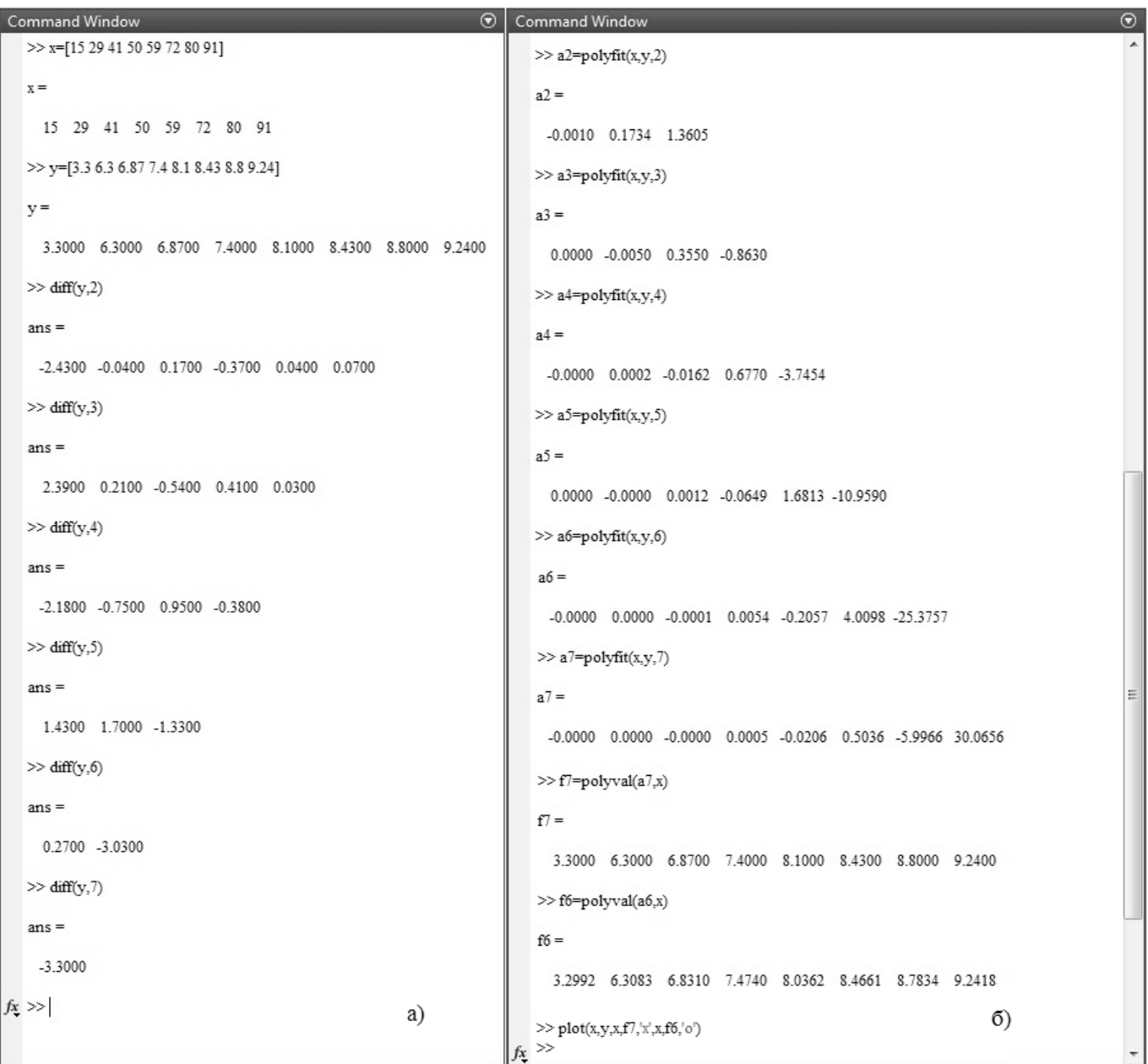

#### Рис. 4. Вычисление параметров полинома в пакете MatLab

на единицу меньше размерности векторов  $x$  и  $y$ , то график полинома проходит через точки этих векторов. Результатом расчёта является вектор коэффициентов полинома в порядке убывания степени х (рис. 4, 6). Аппроксимирующий полином запишется в виде:

 $y = f(x) = 0,0005x^{4} - 0,0206x^{3} + 0,5036x^{2} - 5,9966x +$  $+30.0656.$ 

Проверяем достоверность результатов аппроксимации с помощью оператора  $polyval(a, x)$  (рис. 4, 6). Совпадение с исходными данными полное, следовательно, данный полином можно рассматривать как математическую модель.

График рассматриваемой функции (рис. 5) построен с помощью оператора  $plot(x, y, x, f7, 'x', x, f6, 'o').$  В случае наличия неточностей, сглаживание исходных данных можно осуществить с помощью функции lsqcurvefit(f,  $a0, x, y$ , где  $a_0$  — стартовое значение неизвестных параметров функции f.

Для рассмотрения примера решения дифференциального уравнения в среде Simulink зададимся па-

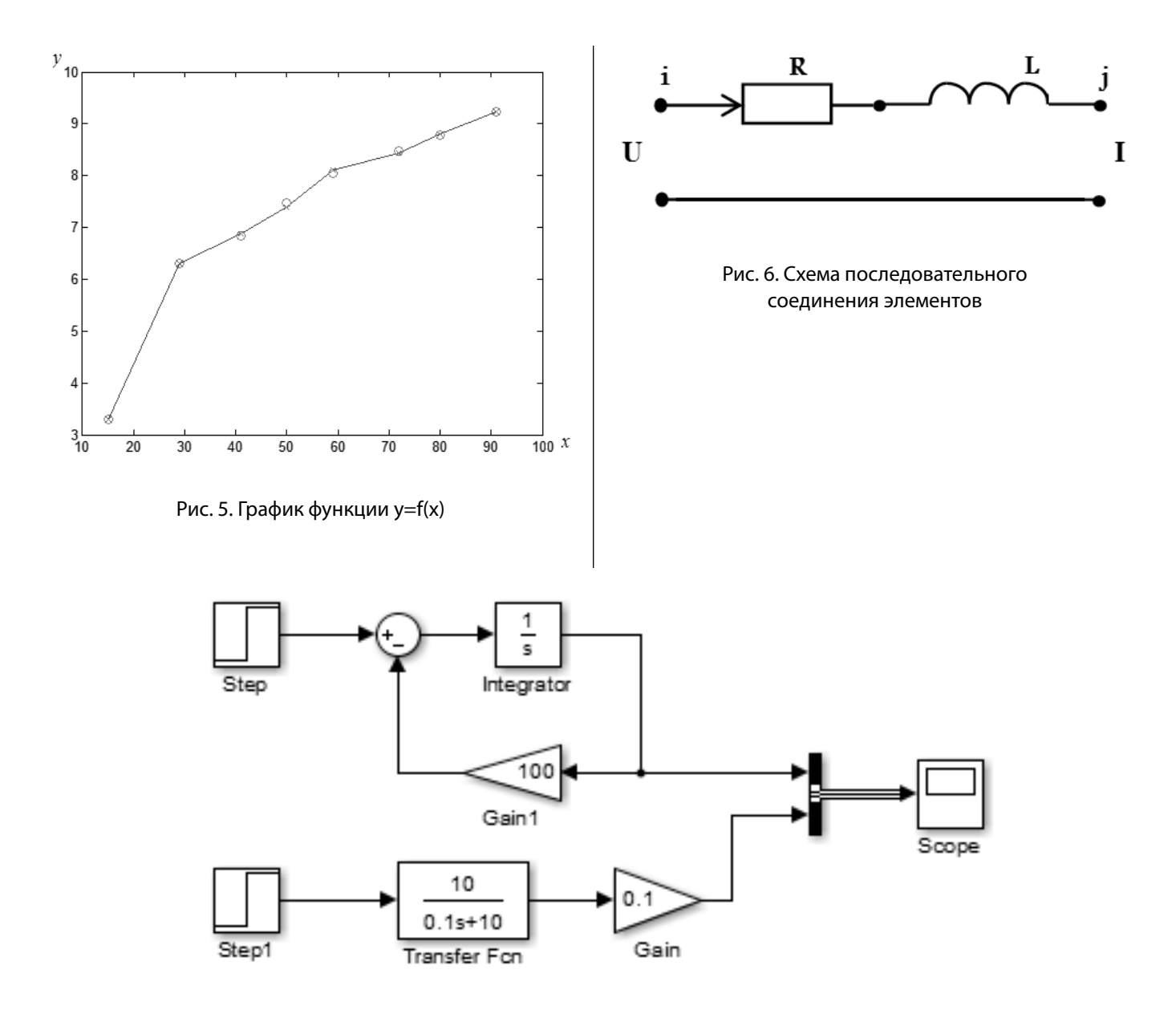

Рис. 7. Структурная схема расчетной системы в Simulink

раметрами электрической цепи: *R=10Ом, L=0,1Гн, E=100В*, принципиальная схема которой изображена на рис. 6.

Для решения систем обыкновенных дифференциальных уравнений первого порядка в Simulink имеются встроенные функции (решатели): ode23, ode45, ode113, ode15s, ode23s, ode23t и ode23tb. Они реализуют различные численные методы решения дифференциальных уравнений: Рунге-Кутты, Адамса-Башворта-Мултона, Розенброка, метод трапеций и методы переменного порядка [17,18].

Применив прямое преобразование Лапласа, получим дифференциальные уравнения:

$$
I(s) = \frac{100}{s(0,1 * s + 10)}, \quad E(s) = \frac{100}{s}.
$$

Структурная схема решения этих дифференциальных уравнений первого порядка приведена на рис. 7. В качестве решателя выбираем функцию *ode45*. Эта функция используется для решения нежёстких систем дифференциальных уравнений и хорошо нам подходит.

В результате математического моделирования получаем показания с осциллографа *Scope* в виде графиков двух функций *U* и *I* от времени (рис. 8). Такой метод намного сокращает время на выполнение расчетов обыкновенных дифференциальных уравнений и хорошо подходит для моделирования систем автома-

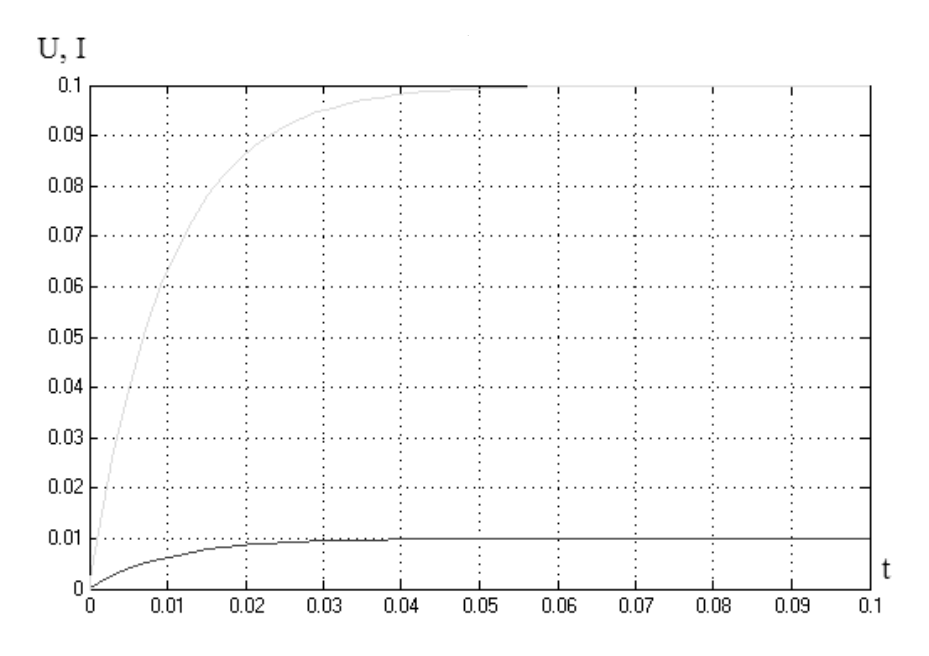

Рис. 8. Результаты моделирования в среде Simulink

тического управления и сложных электротехнических процессов.

# Заключение

В результате проделанной работы были разработаны и опробованы методики расчета сложных электрических цепей при помощи математического моделирования путём решения систем линейных алгебраических и обыкновенных дифференциальных уравнений. Эти методики могут быть полезны как для студентов высших учебных заведений при изучении дисциплин, связанных с электротехникой и автоматическим управлением, так и для задач производственной и научной деятельности для ускорения и автоматизации большого объема расчетов. Из приведенных исследований можно сделать вывод, что математическое моделирование — это универсальный инструмент в наш век передовых информационных технологий, с помощью которого можно решать сложные технические задачи любого уровня [19–21].

# ЛИТЕРАТУРА

- 1. Антипенко Н.Ф., СаньковаТ. А. Математические расчеты в MATLAB: методические указания.— Омск: СибАДИ, 2010.— 56 с.
- 2. Semenov A. Reviewing the mathematical models and electrical circuits of deterministic chaos transistor oscillators // 2016 International Siberian Conference on Control and Communications (SIBCON2016). 2016. P. 7491758. DOI: 10.1109/SIBCON.2016.7491758.
- 3. Зарубин В.С., МаркеловГ.Е. Лекции по основам математического моделирования: учебное пособие.—М.: Изд-во МГТУ имени Н.Э. Баумана, 2013.— 197 с.
- 4. Семёнов А.С., Якушев И. А., Егоров А. Н. Математическое моделирование технических систем в среде MATLAB // Современные наукоемкие технологии.— 2017.— № 8.—С. 56–64. DOI: 10.17513/snt.36780.
- 5. Knap V., Stroe D.-I., Teodorescu R., Swierczynski M., Stanciu T.Electrical circuit models for performance modeling of lithium-sulfur batteries // 2015 IEEE Energy Conversion Congress and Exposition (ECCE2015~<7). 2015. Pp. 1375–1381. DOI: 10.1109/ECCE.2015.7309853.
- 6. Podoltsev O. D., Kucheriava I. M. Multiphysics circuits for modeling and simulation in electrical engineering // Proceedings of the International Conference on Modern Electrical and Energy Systems (MEES2017). 2018. Pp. 304–307. DOI: 10.1109/MEES.2017.8248917.
- 7. Дьяконов В. П. MATLAB R2006/2007/2008 + SIMULINK 5/6/7. Основы применения. Учебное пособие.—М.: СОЛОН-Пресс, 2008.— 800 с.
- 8. Воронин А. В. Моделирование технических систем: учебное пособие.—Томск: Изд-во Томского политехнического университета, 2013.— 130 с.
- 9. Кибардин В. В. Математические методы и модели в расчётах на ЭВМ: лабораторный практикум. Красноярск: СФУ, 2007. 99 с.
- 10. Лурье М.С., Лурье О.М. Применение программы MATLAB при изучении курса электротехники: для студентов всех специальностей и форм обучения.— Красноярск: СибГТУ, 2006.— 208 с.
- 11. Lomanets V., Zhuromskyy O., Peschel U., Onishchukov G.Electrical circuit model of arrays of resonant elements // Physical Review B: Condensed Matter and Materials Physics. 2012. Vol. 85. № 12. P. 125110. DOI: 10.1103/PhysRevB.85.125110.
- 12. Stulov A., Tikhonov A., Paikov I. Development of physical processes simulation technology in power transformers by means of ramified electrical equivalent circuits // 2017 International Conference on Industrial Engineering, Applications and Manufacturing (ICIEAM 2017). 2017. P. 8076428. DOI: 10.1109/ICIEAM.2017.8076428.
- 13. Бебихов Ю. В., Семёнов А.С., Якушев И. А. Применение математического моделирования для расчета электрических цепей // Компьютерный анализ проблем науки и технологии: материалы XI-международной научно-теоретической конференции, посвященной 70-летию образования Таджикского национального университета и 70-летию д.ф-м.н., проф. Юнуси М.К. (Душанбе, 27–28 декабря 2018г.).—Душанбе: Изд-во ТНУ, 2018.—С. 63–68.
- 14. Mita M., Maruyama S., YiY., Takahashi K., Fujita H., Toshiyoshi H. Multiphysics analysis for micro electromechanical systems based on electrical circuit simulator // IEEJ Transactions on Electrical and Electronic Engineering. 2011. Vol. 6. № 2. Pp. 180–189. DOI: 10.1002/tee.20642.
- 15. El-Nabulsi R. A. Modeling of electrical and mesoscopic circuits at quantum nanoscale from heat momentum operator // Physica E: Low-dimensional Systems and Nanostructures. 2018. Vol. 98. Pp. 90–104. DOI: 10.1016/j.physe.2017.12.026.
- 16. Якушев И. А. Особенности использования пакета MATLAB в курсе Теория вероятностей и математическая статистика // Молодежь и научно-технический прогресс в современном мире: сборник докладов VII-й Всероссийской научно-практической конференции студентов, аспирантов и молодых ученых. Под общей редакцией: А. А.Гольдман.—М.: Издательство «Спутник +», 2016.—С. 82–83.
- 17. Ismagilov F., Khayrullin I., Vavilov V., Ayguzina V. An electromagnetic moment in short circuits in electrical rotating machines with high-coercivity permanent magnets // Indonesian Journal of Electrical Engineering and Computer Science. 2017. Vol. 7. № 2. Pp. 483–491. DOI: 10.11591/ijeecs.v7.i2.pp483–491.
- 18. Neyman L. A., Neyman V.Y., Shabanov A.S. Vibration dynamics of an electromagnetic drive with a half-period rectifier // 18th International Conference of Young Specialists on Micro/Nanotechnologies and Electron Devices (EDM 2017). 2017. Pp. 503–506. DOI: 10.1109/EDM.2017.7981805.
- 19. Kim D. Ch., Semenov A. S., Tatarinov P. S. Characteristic Tracer for Measurement of family of I–V Characteristics of Bipolar Transistors // 2018 XIV International Scientific-Technical Conference on Actual Problems of Electronics Instrument Engineering (APEIE2018). 2018. Vol. 1, Part 1. P. 77–81. DOI: 10.1109/APEIE.2018.8545730.
- 20. Semenov A. S., Egorov A. N., Fedorov O.V. The Analysis of the Practice of Using of High-Voltage Frequency Converters ACS5000 // 2018 International Multi-Conference on Industrial Engineering and Modern Technologies (FarEastCon 2018). 2019. DOI: 10.1109/FarEastCon.2018.8602676.
- 21. Semenov A.S., Khubieva V.M., KharitonovY.S. Mathematical modeling of static and dynamic modes DC motors in software package MATLAB // 2018 International Russian Automation Conference (RusAutoCon 2018). 2018. DOI: 10.1109/RUSAUTOCON.2018.8501666.

© Бебихов Юрий Владимирович ( bebikhov.yura@mail.ru ), Семёнов Александр Сергеевич ( sash-alex@yandex.ru ), Семёнова Мария Николаевна ( mariya\_semyonova86@mail.ru ), Якушев Илья Анатольевич ( yakushevilya@mail.ru ). Журнал «Современная наука: актуальные проблемы теории и практики»

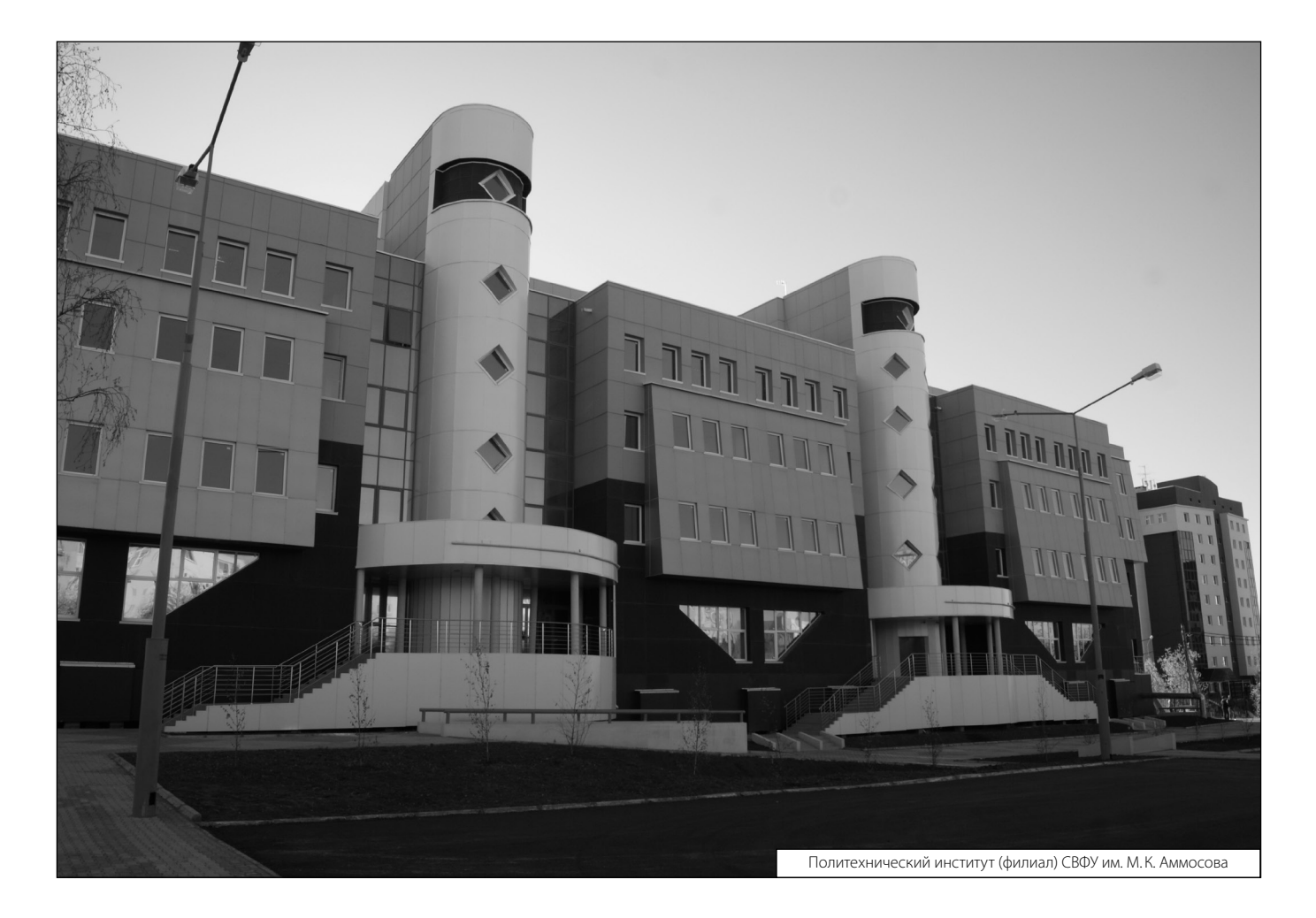